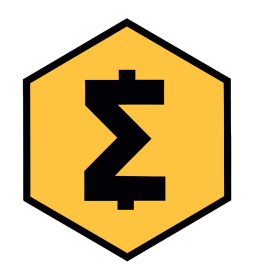

## **SmartCash block creation**

Every SmartCash block must contain a transaction with two specific outputs. The outputs' values (amount sent) can be extrapolated from the variable below.

```
block_value = floor(0.5+717500000/(block_height+1))*10^8
```
10% of block\_value (floored) must be sent to a SmartNode adress decided by the SmartCash Core. The method *getblocktemplate* returns JSON data with an element with index "smartnode", which holds this information. 85% of block\_value (floored) must be sent to one of five SmartHive addresses which change every few blocks according to the pseudo-code below.

```
block rotation = block height-85*floor(block height/85)
if(block rotation >= 39)
      hive_addr = 'Sxun9XDHLdBhG4Yd1ueZfLfRpC9kZgwT1b'
else if(block_rotation >= 24)
      hive_addr = 'SU5bKb35xUV8aHG5dNarWHB3HBVjcCRjYo'
else if(block rotation >= 16)
      hive_addr = 'SpusYr5tUdUyRXevJg7pnCc9Sm4HEzaYZF'
else if(block rotation >= 8)
      hive_addr = 'SW2FbVaBhU1Www855V37auQzGQd8fuLR9x'
else if(block rotation >= 0)
      hive_addr = 'Siim7T5zMH3he8xxtOzhmHs4COSuMrCV1M'
```
The output values must be precise with an error margin of only 2\*10^-8 SMART.

5% of block value can be kept by the block creator. It is best to get this value from *getblocktemplate* (coinbasevalue) to avoid rounding confusion.

The information in this document is valid only from block 300000 to 717499999.